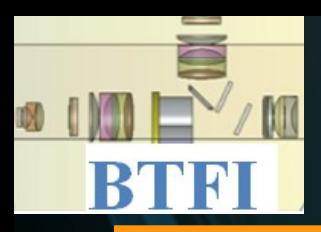

#### Brazilian Tunable Filter Imager

#### BTFI EMCCD Controller Development Denis Andrade

BTFI / 3D-NTT Meeting Laboratoire d'Astrophysique de Marseille 03-05th October 2009

### **Overview**

■ 2 cameras with E2V EMCCD CCD207-40 (1600x1600 pixels) ■ Cryotiger cooling ■ CCCP v2

> – (CCD Controller for Counting Photons) from Olivier Daigle (Université de Montréal)

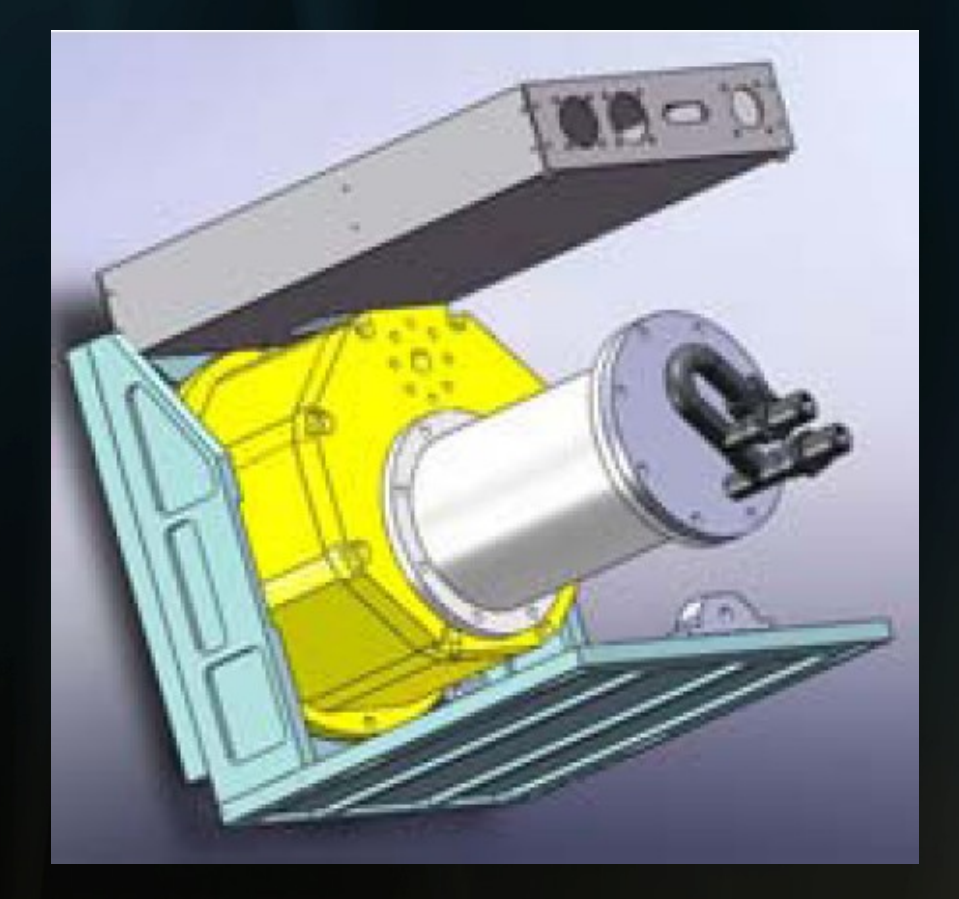

#### **D** October at USP:

 AstroInventions Test Dewar CCCP v2 (w/CameraLink interface) **CCD97 EMCCD (from Montreal)** CameraLink Frame-Grabber in PC

# Test Bench

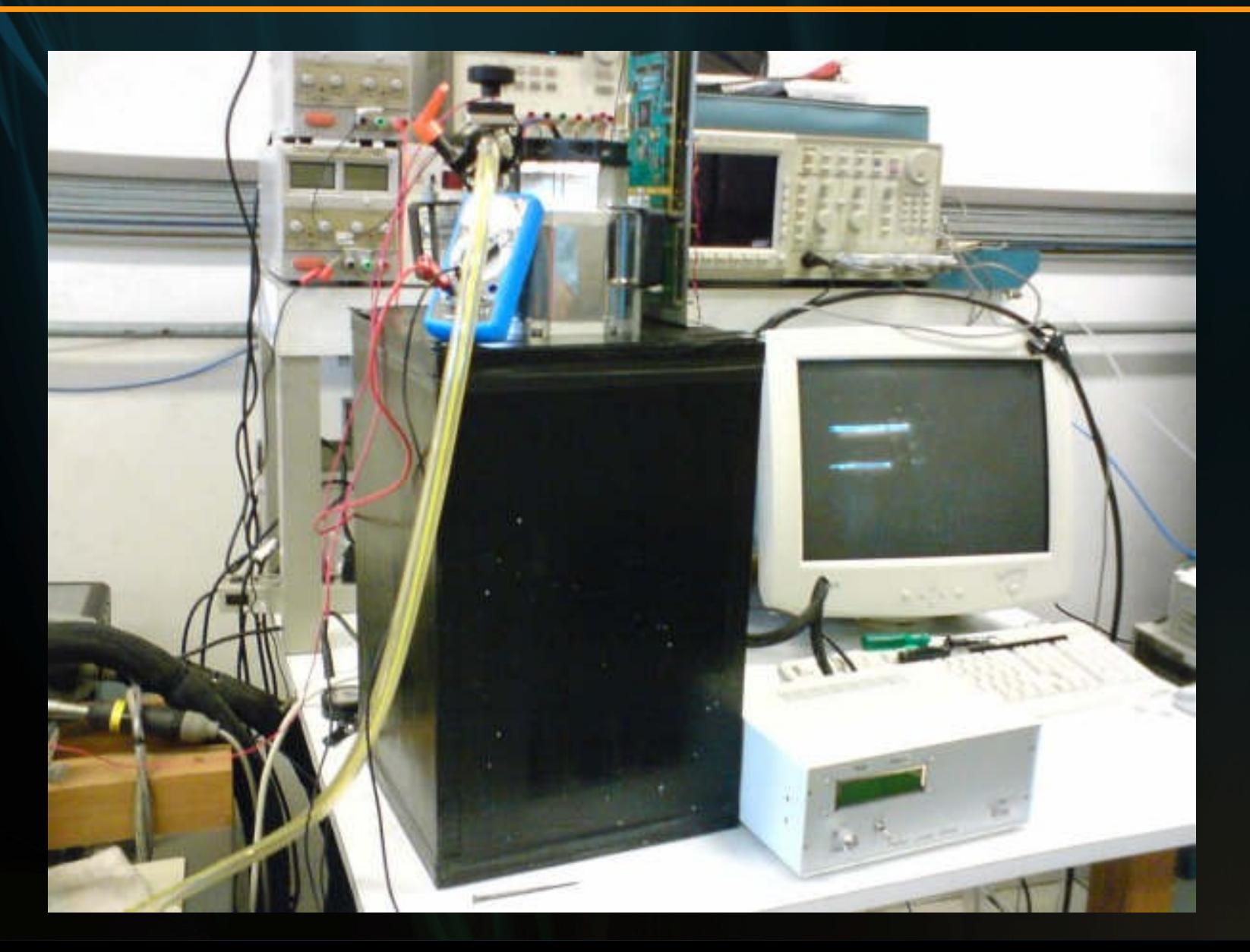

### Test Bench

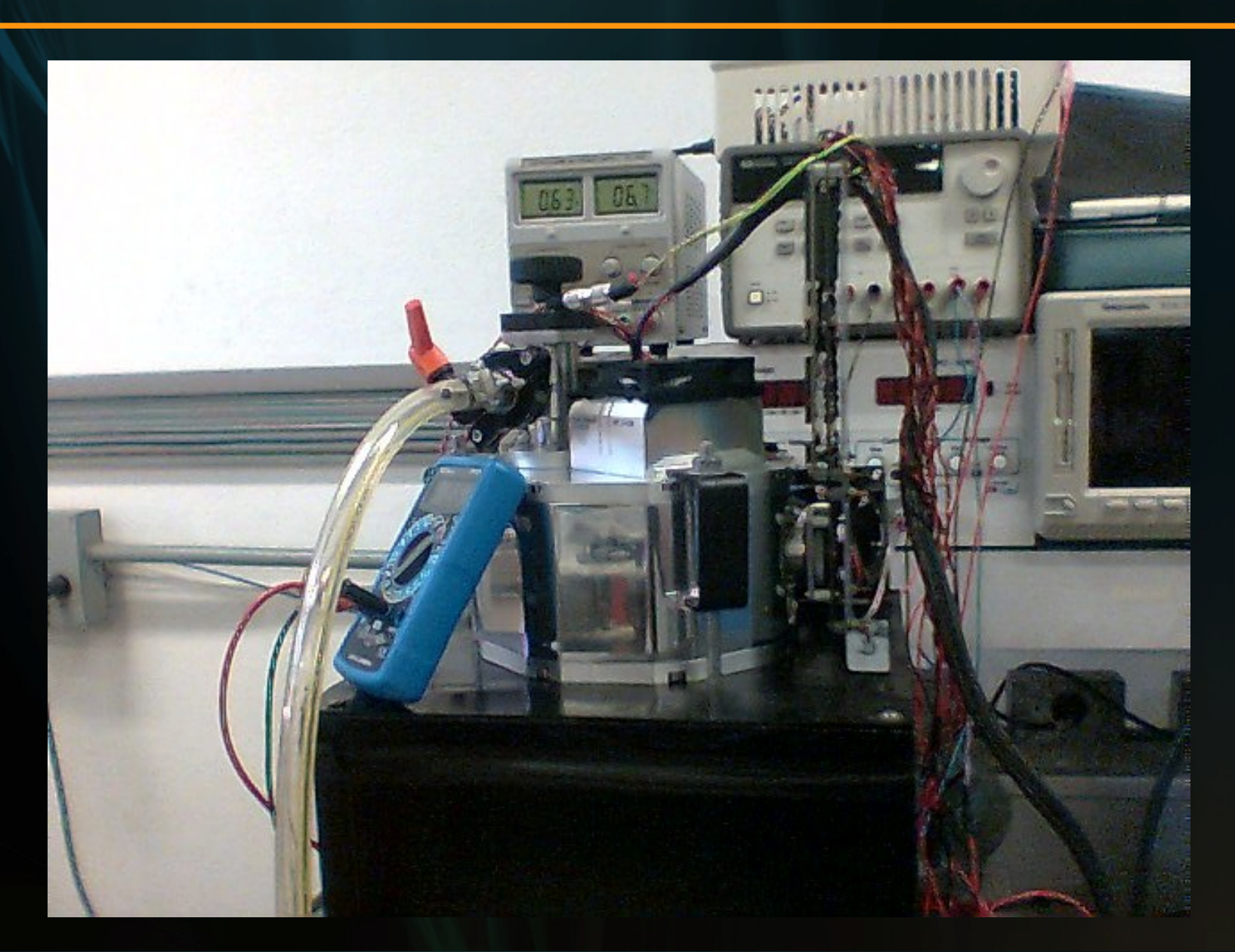

# Test Bench

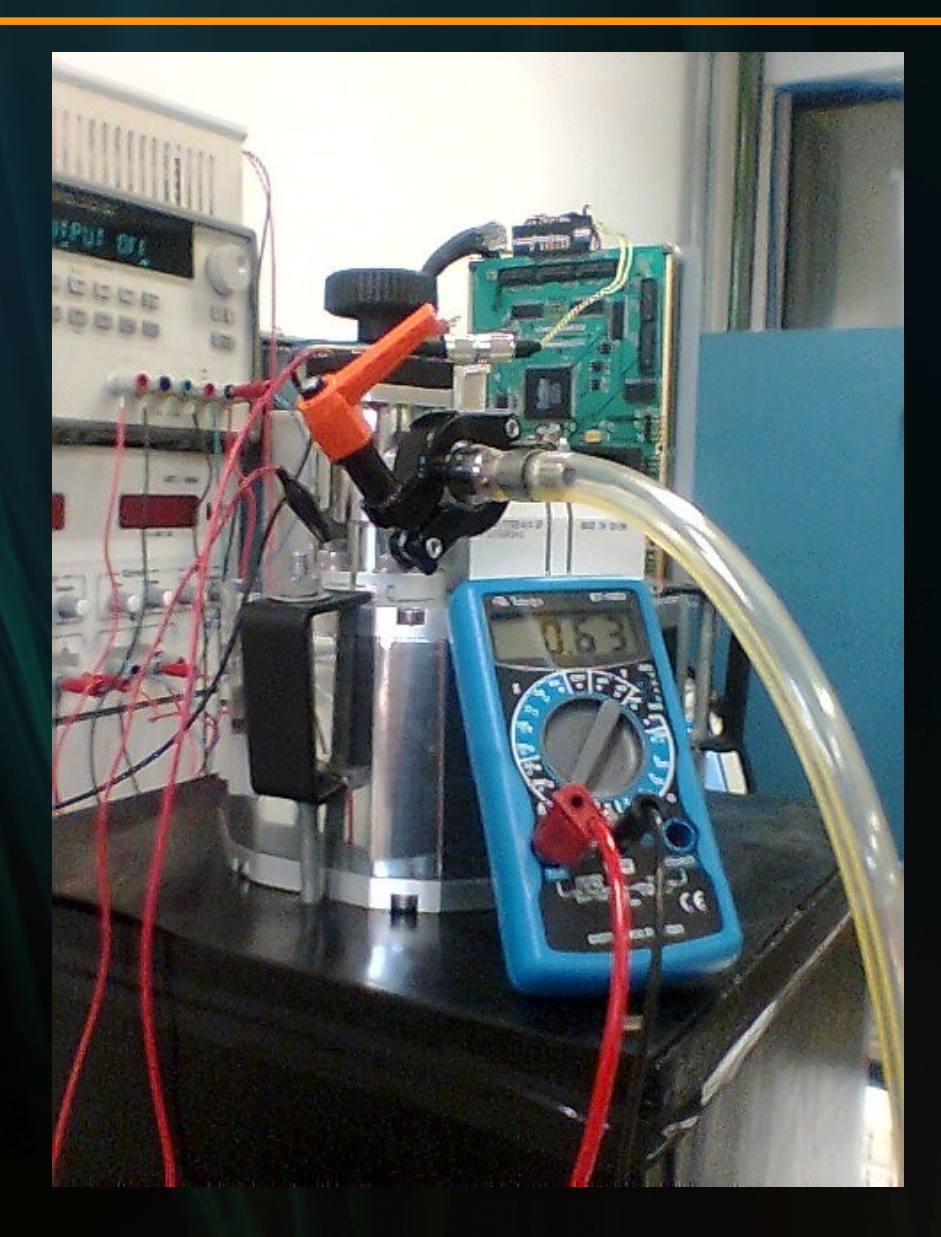

#### **Steps**

#### **CCCP tests to get familiar with:**

- **HV** clock tests
- **Pixel output circuit (video chain)**
- Camera Link configuration
- Lab Function Generator simulating pixel output
- **Power supply performance (voltage drop in lines)**

#### **Steps**

#### **CCD97 waveforms**

- Olivier adapted CCD97 waveforms from CCCP v1 to v2
- Analyzed an checked with CCD datasheet
- **Understand CCCP specific signals: Clocks, AFE, etc.**
- Calibrate and adjust the clocks

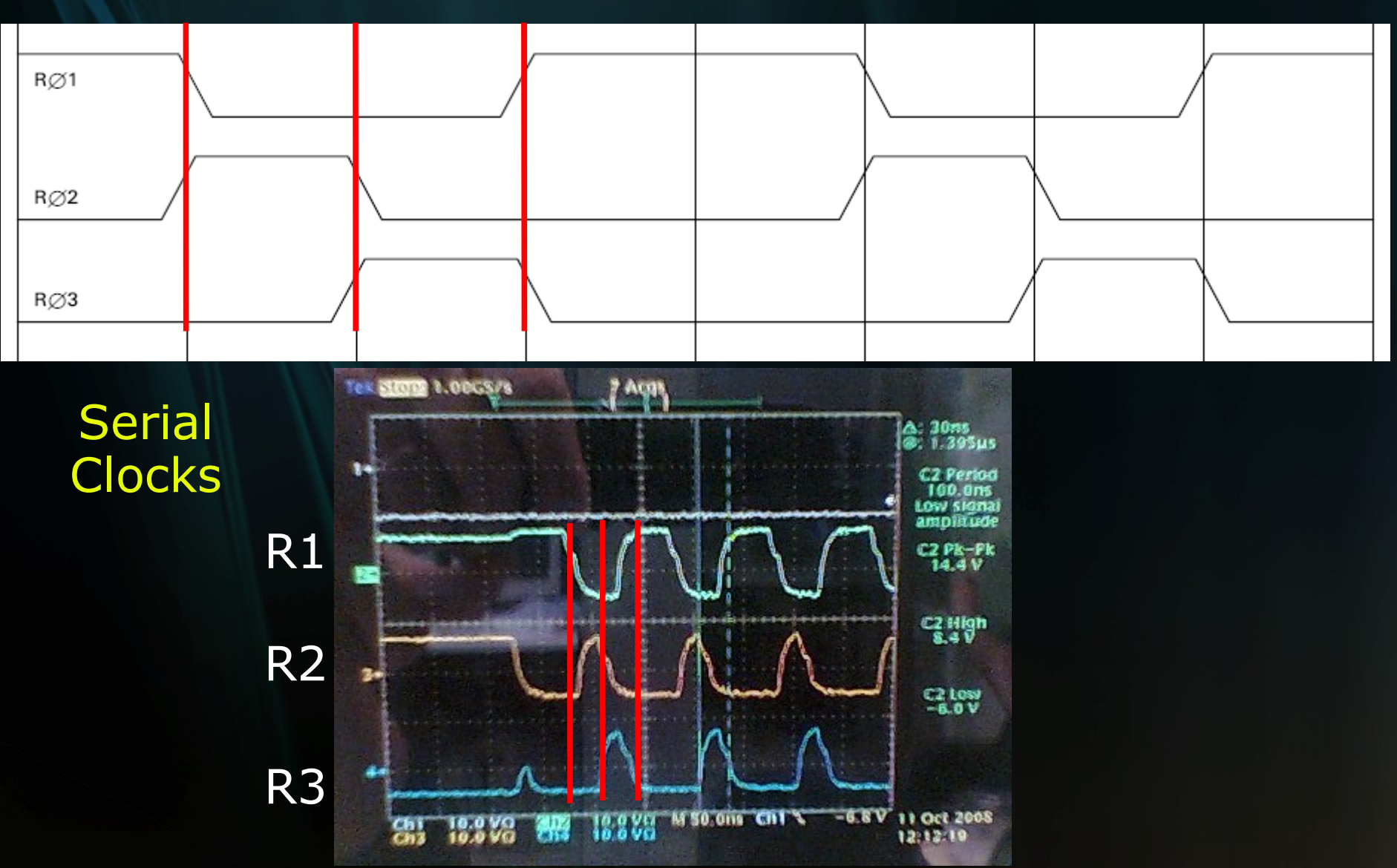

#### **Steps**

#### **Acquiring images**

- **Acquired images in different conditions** 
	- **Gain**
	- **Level of Illumination**
	- Exposure Time

#### First photons from CCCP v2! **Probably the only EMCCD working in Brazil!**

#### No light / 275us (min) exposure time

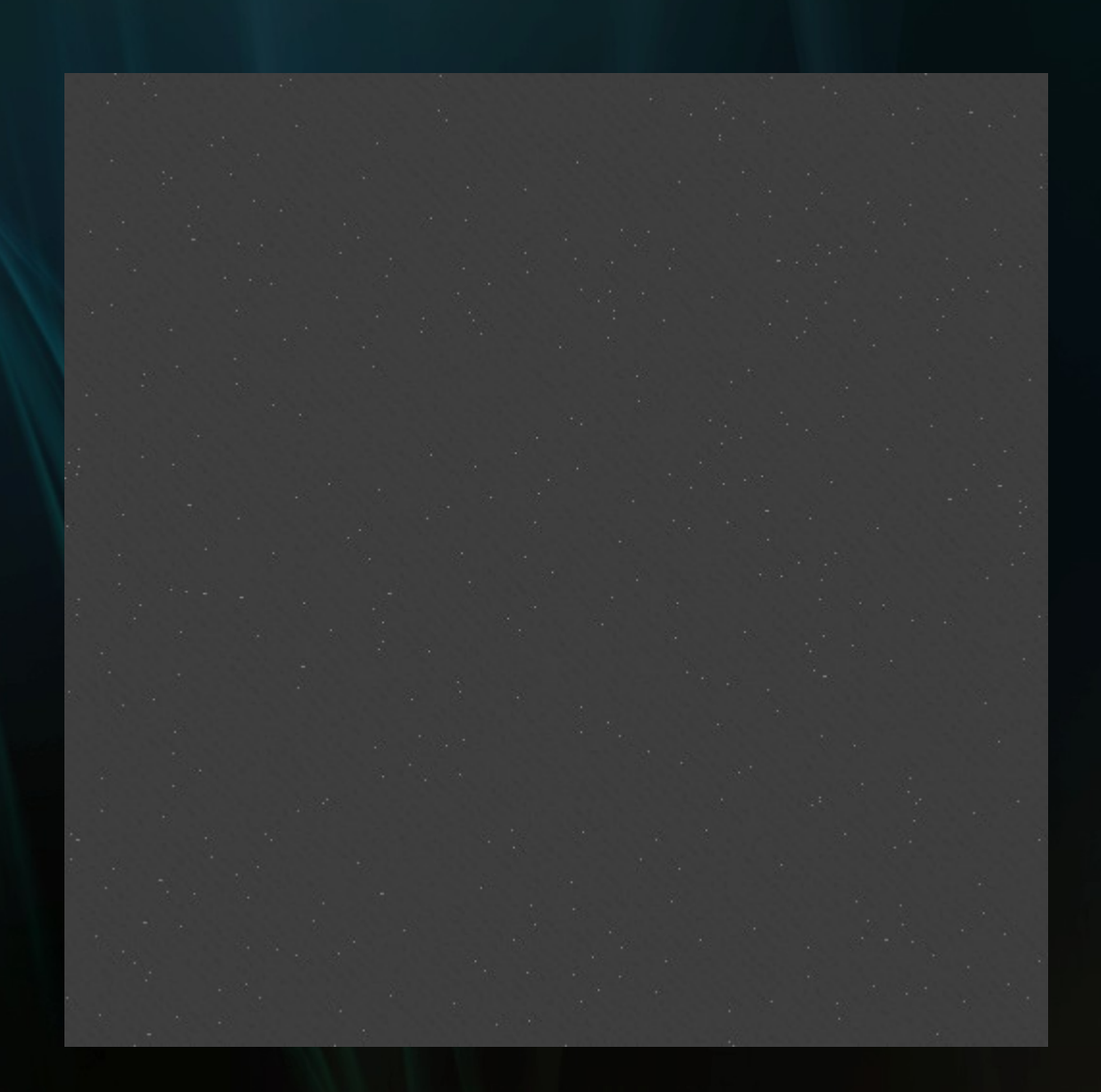

#### Max light / 275us (min) exposure time

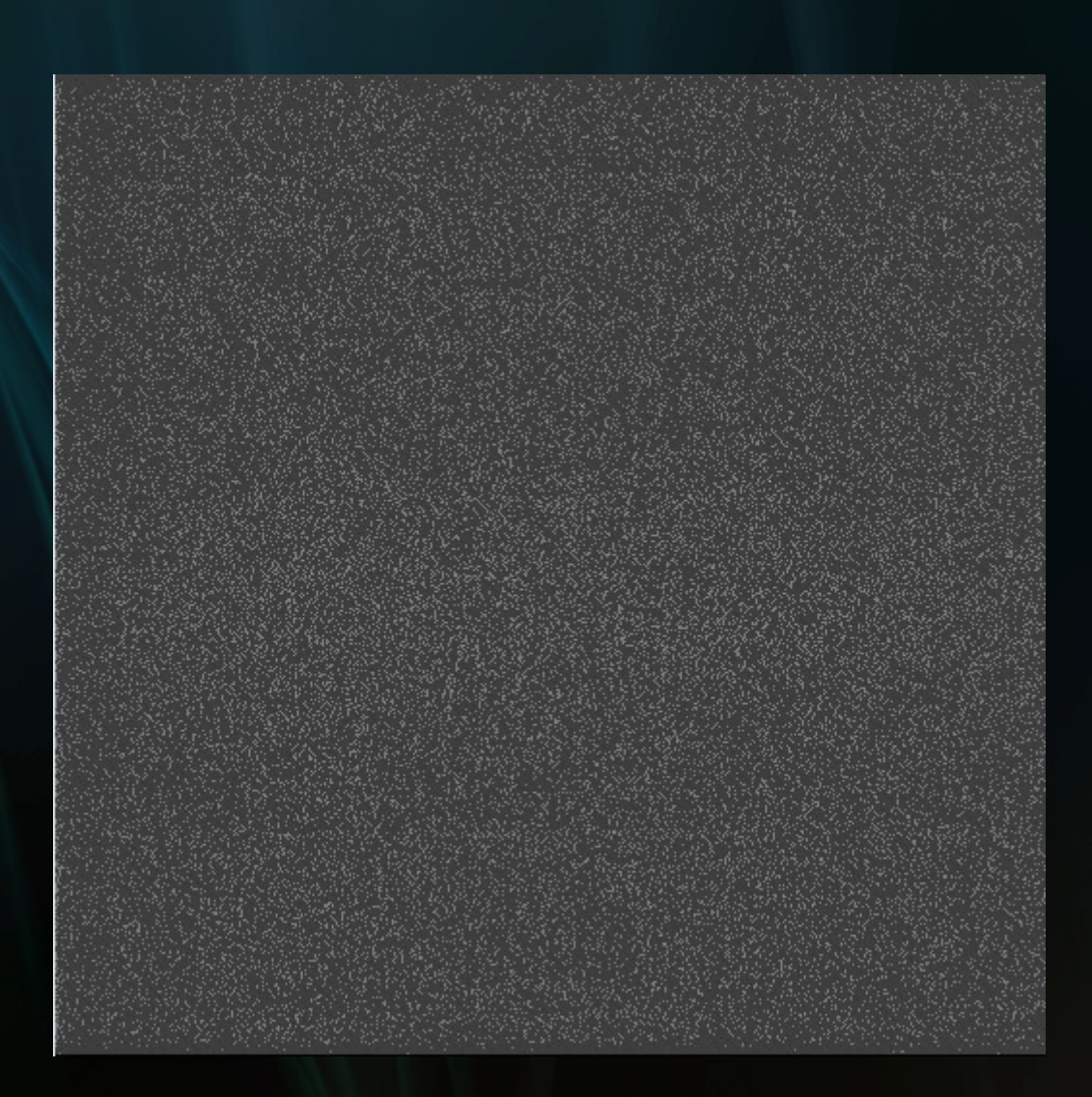

#### Max light / 100ms exp. time

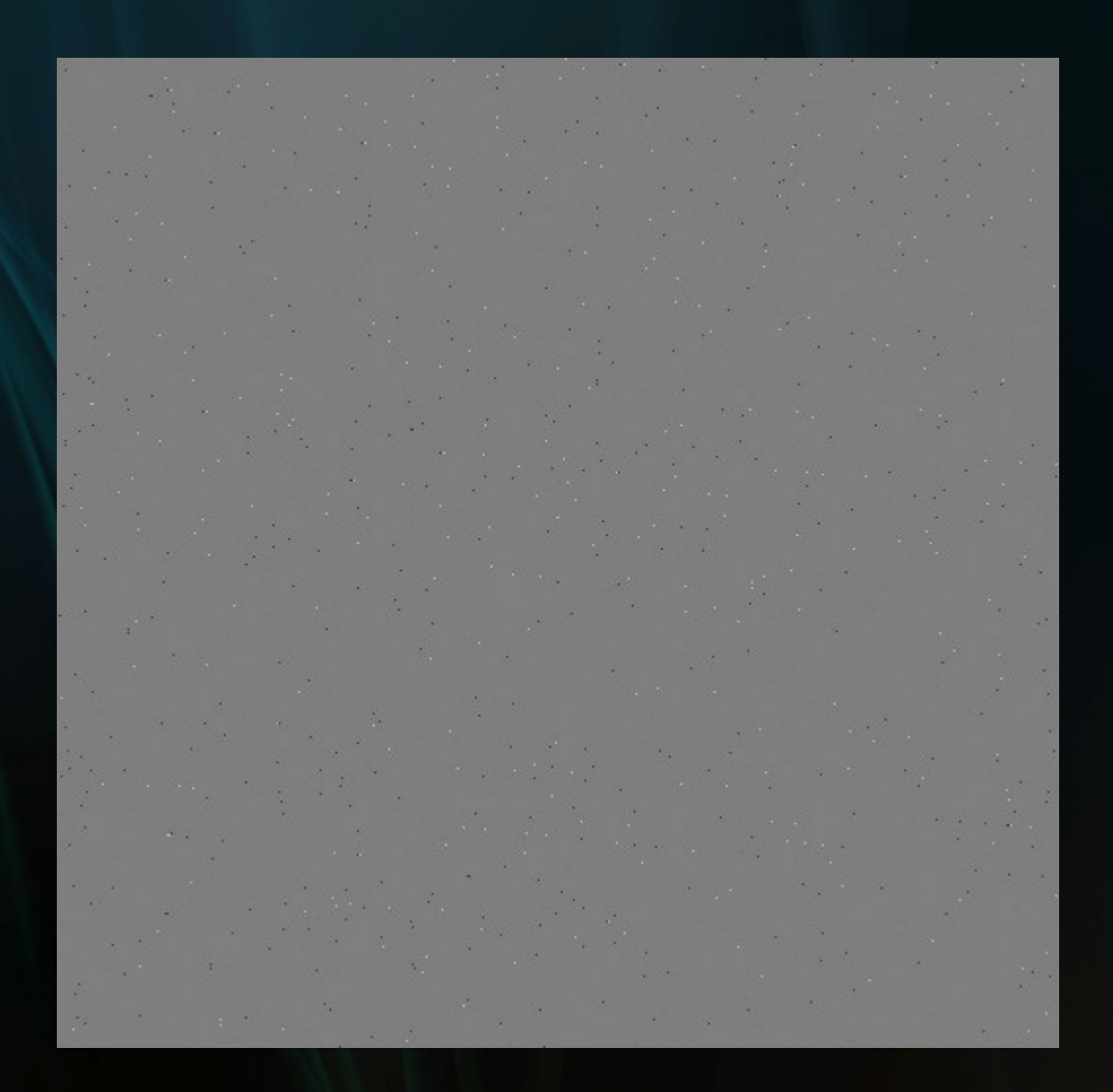

#### Conclusions:

- CCCP is very powerful: from a hardware and software perspective
	- **HV Clock is not easy to calibrate before installing** the detector

Need to change our power supply: use remote sensing lines to avoid voltage drop in lines (important for observatory installation)

■ CCCP will open possibilities to reach excellent results

# Test Dewar Plans

- Get experience in CCD tests with AstroInventions' Test Dewar while the scientific cameras are fabricated
- **Fine adjust in CCD97 waveforms clock**
- **Implement Characterization tools for EMCCD**
- **Minimize CIC noise shaping phases (Julian's** MSc research)

### Communication Board

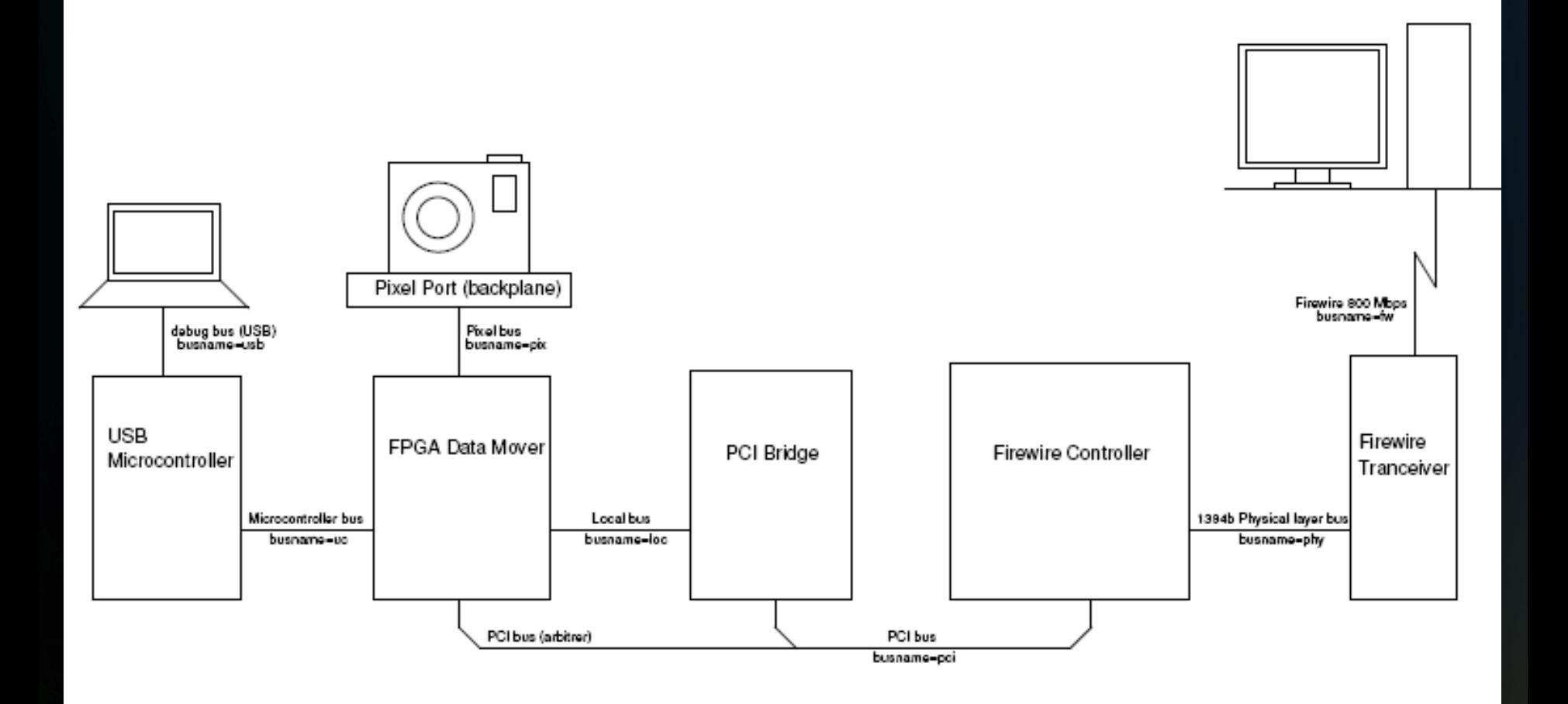

### Communication Board

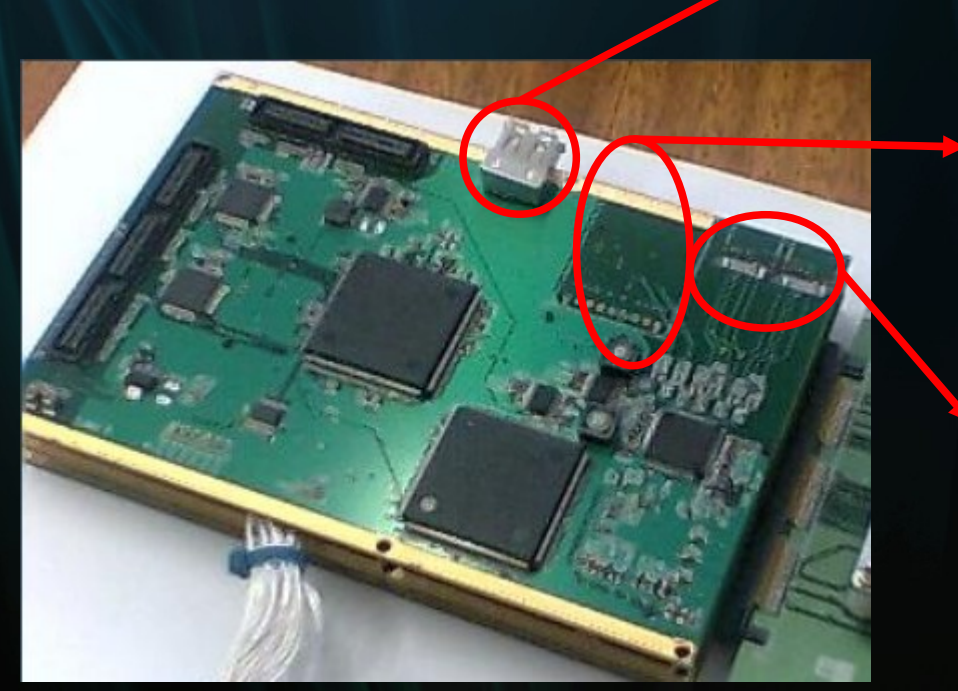

Programming USB interface

> Optical Fiber Firewire

Conventional Firewire 9pins

# Communication Board

**Firewire 1394b communication** 

- Conventional 9 pins cable
- **Fibre Optics link**
- **U** VHDL code for FPGA has been simulated in computer, but has not been programmed as firmware yet
- **First tests and start debugging process by** the end of Nov'08

# C'est fini!

andrade.dns@gmail.com